Sakol Suethanapornkul

# **Second Language Acquisition** LG 376 — Semester 2, 2021 (Jan-May 2022)

Second Language Acquisition (SLA)

LAB 2: PSYCHOPY BASICS

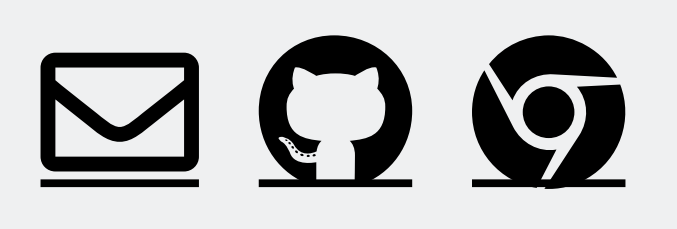

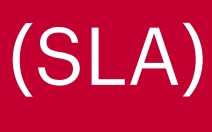

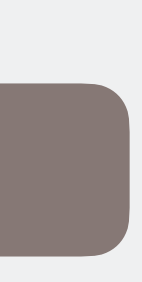

## **PsychoPy basics**

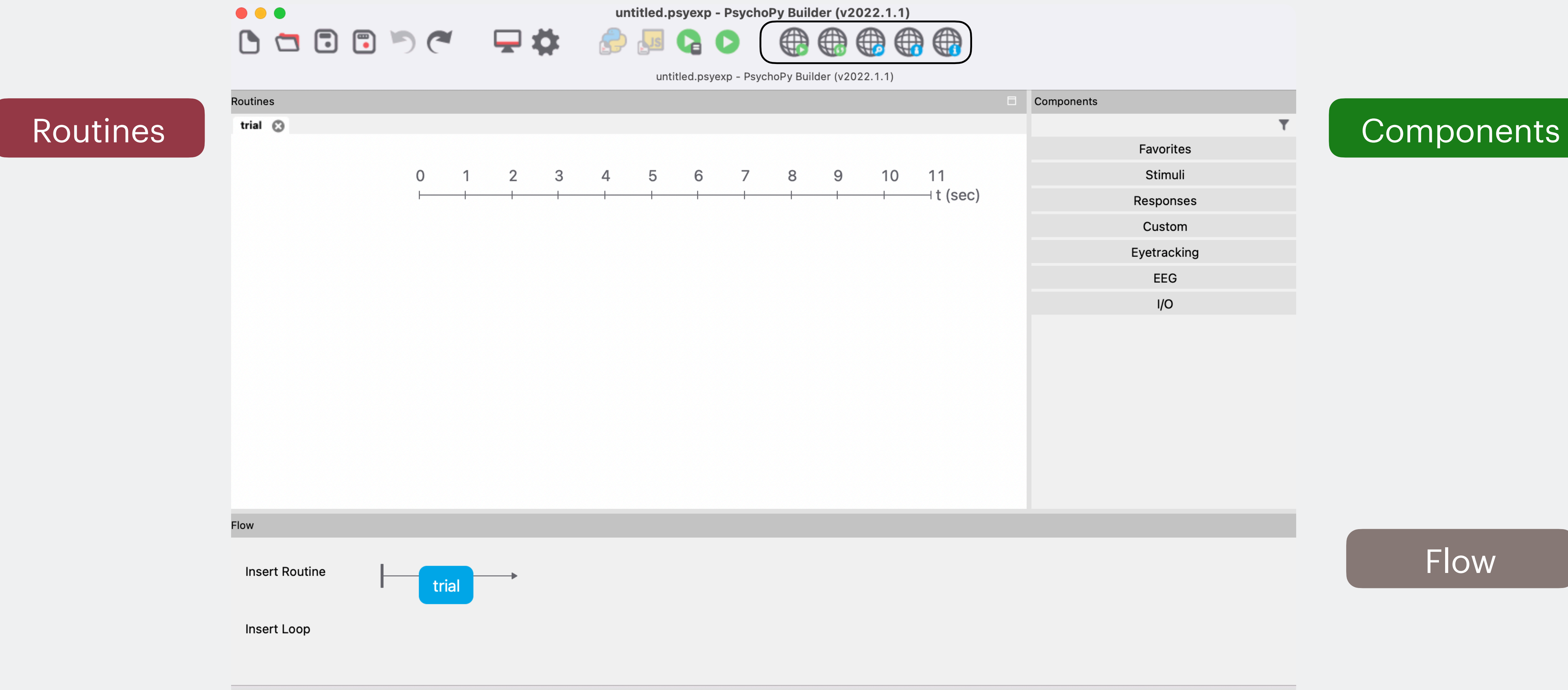

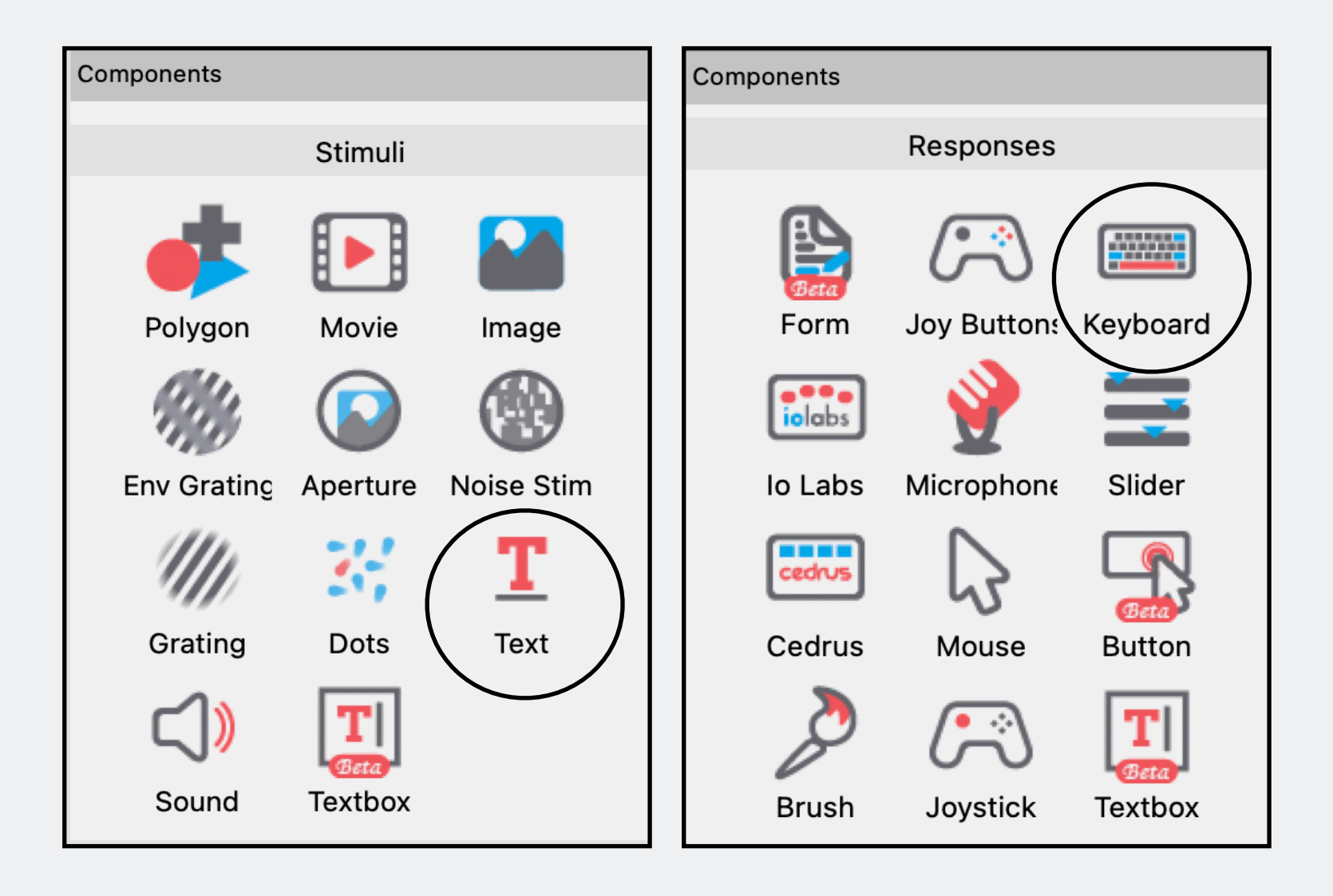

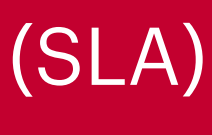

## **PsychoPy basics**

- An experiment in PsychoPy consists of various components (e.g., consent, instructions, main body, debriefing, etc.)
- Let's create our first component!
	- Under Components, click Stimuli and then Text
	- Head over to Responses and select Keyboard
	- Add a welcome message!

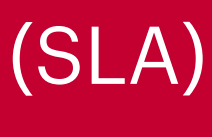

### **LDT variation: A phrasal decision task**

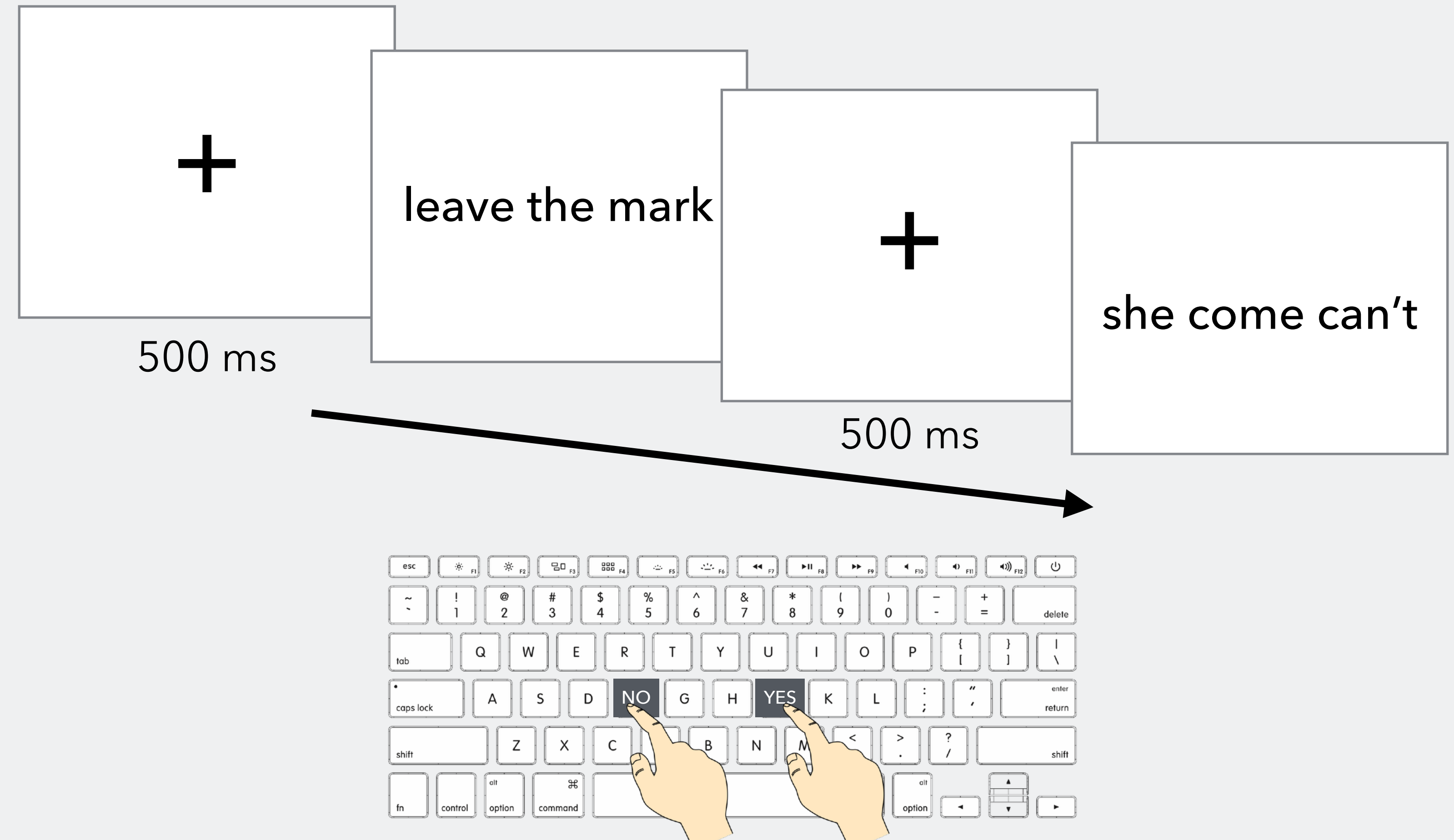

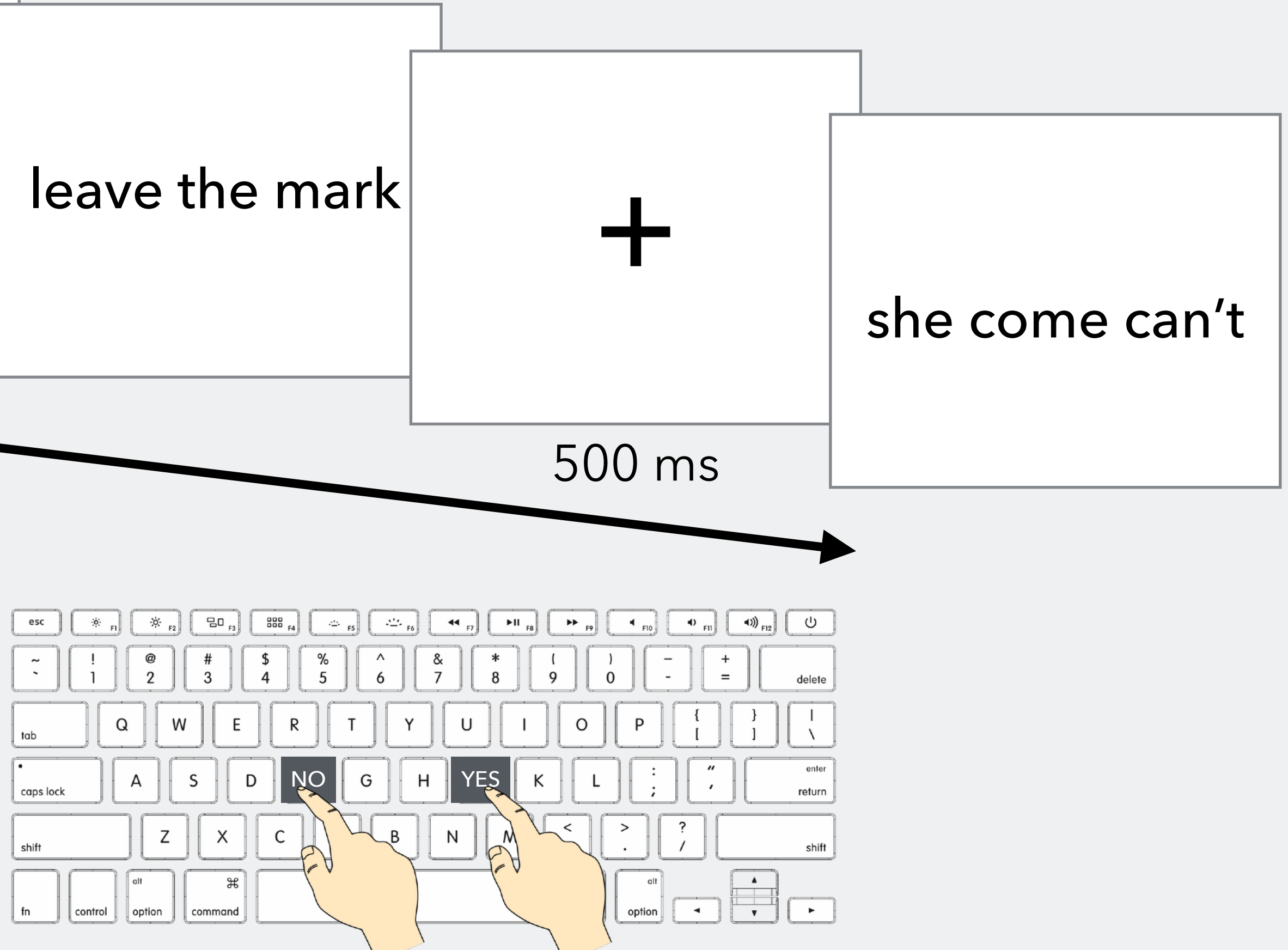

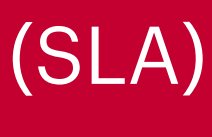

### **LDT variation: A phrasal decision task**

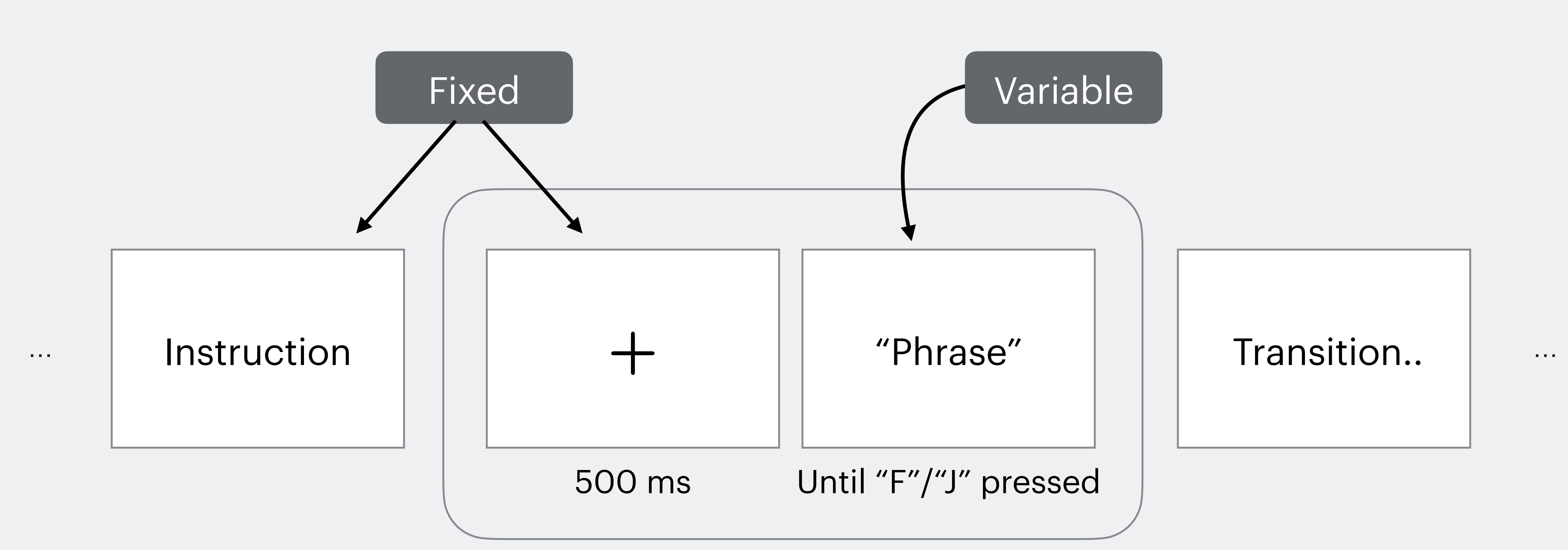

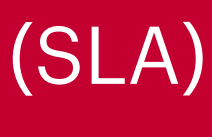

### **PsychoPy basics**

## Demonstration

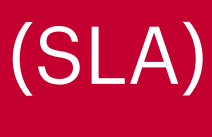

## **PsychoPy basics**

- Create stimuli & response selection
- Create excel spreadsheet for stimuli
- Create loop & specify file to load stimuli from
- Collect "correct" response (for accuracy data)
- Set overall experiment setting

• Run the experiment & collect data & read the file